# **Table of Contents**

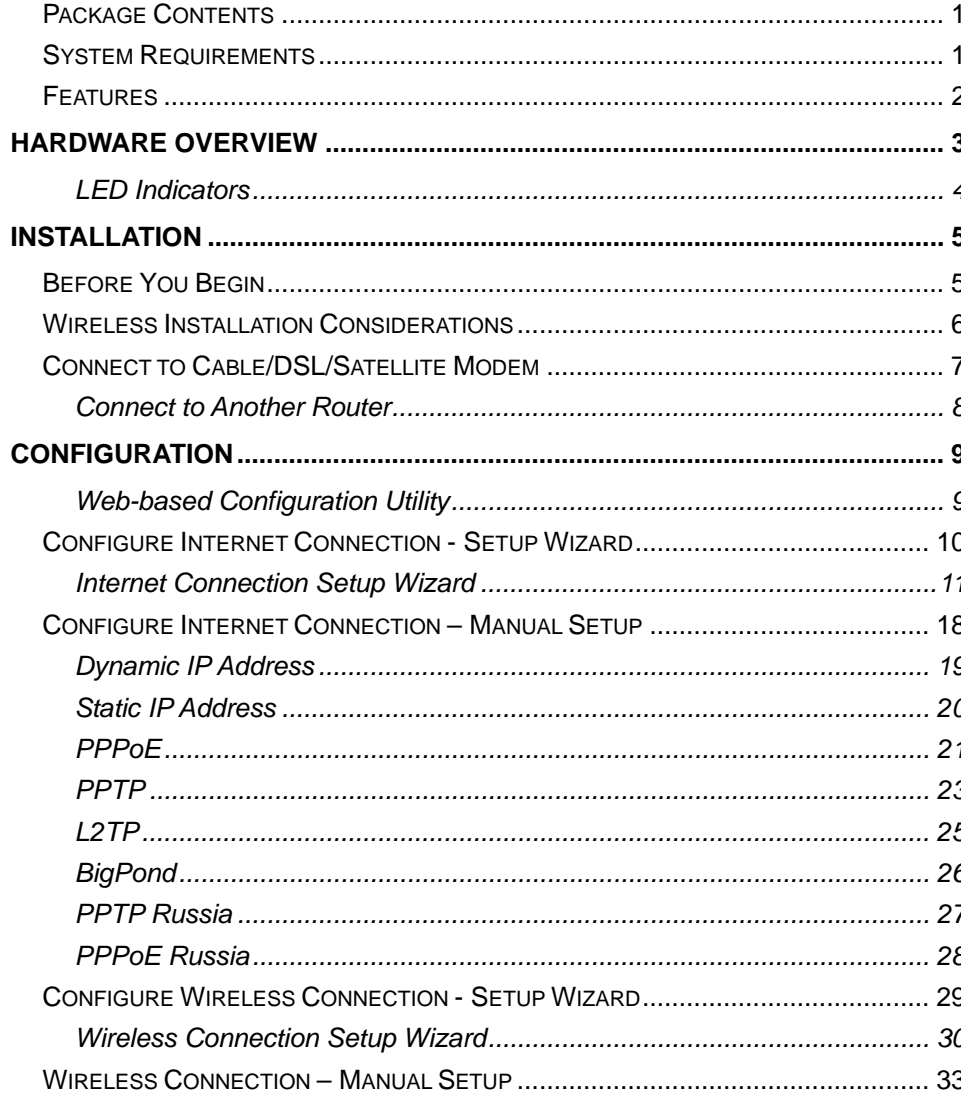

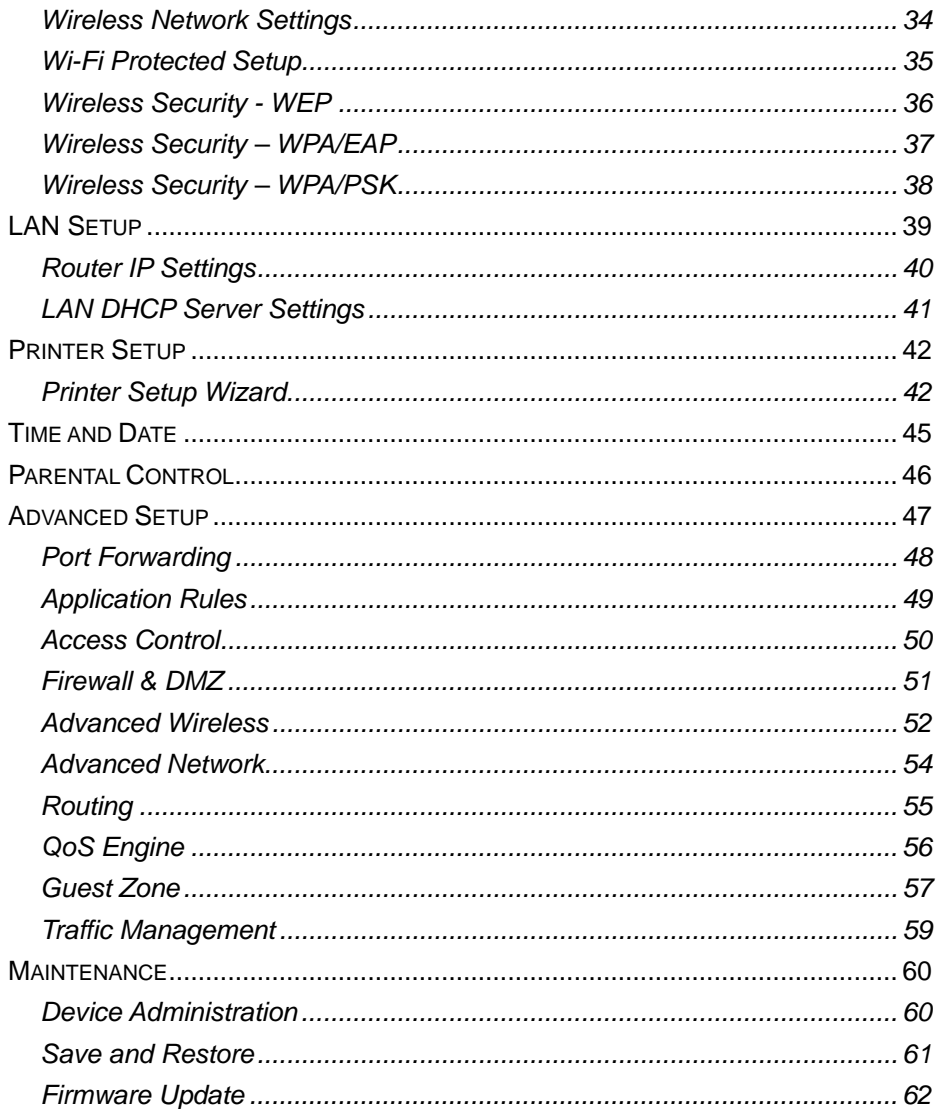

#### Table of Contents

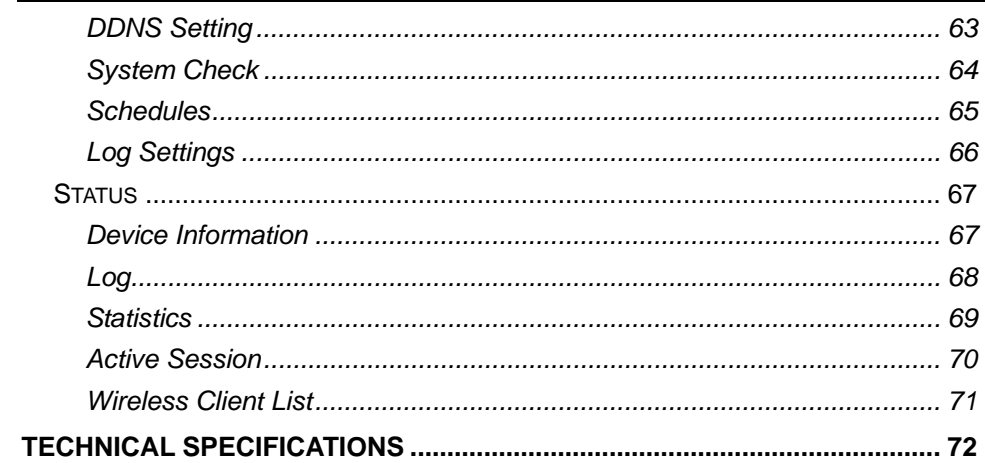

### **Package Contents**

- DIR-320 Wireless Broadband Router
- Power Adapter
- CD-ROM with User Manual
- One straight-through Ethernet cable
- One Quick Installation Guide

*Note:* Using a power supply with a different voltage rating than the one included with the DIR-320 will cause damage and void the warranty for this product.

## **System Requirements**

- Broadband Internet connection via Cable or ADSL modem
- Computer with:
	- 200MHz Processor
	- 64MB Memory
	- CD-ROM Drive
	- Ethernet Adapter with TCP/IP Protocol Installed
	- Internet Explorer v6 or later, FireFox v1.5
	- Computer with Windows 2000, Windows XP, or Windows Vista

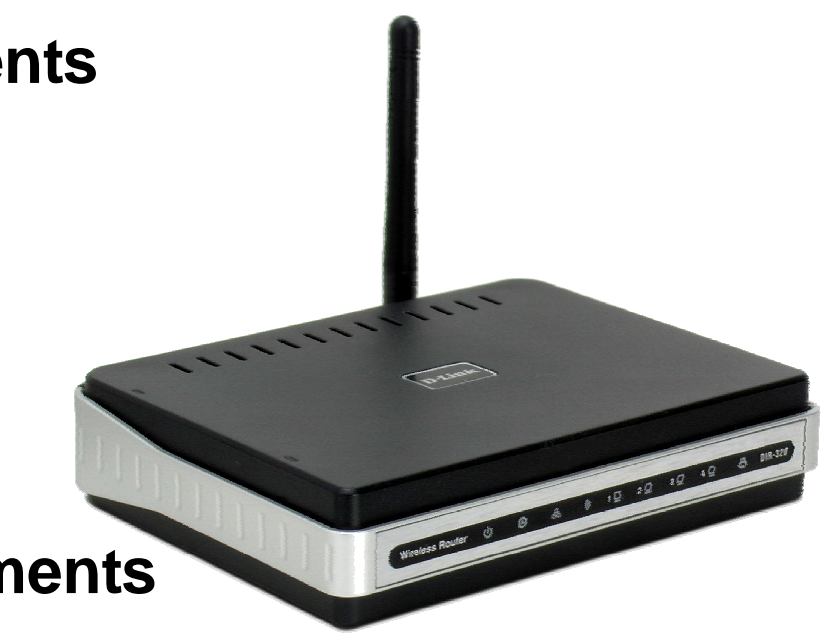

#### **Features**

- **Faster Wireless Networking**  The DIR-320 provides up to 54Mbps\* wireless connection with other 802.11g wireless clients. This capability allows users to participate in real-time activities online, such as video streaming, online gaming, and real-time audio. The performance of this 802.11g wireless router gives you the freedom of wireless networking at speeds x faster than 802.11b.
- **Compatible with 802.11b and 802.11g Devices**  The DIR-320 is still fully compatible with the IEEE 802.11b standard, so it can connect with existing 802.11b PCI, USB and Cardbus adapters.
- **Advanced Firewall Features**  The Web-based user interface displays a number of advanced network management features including:
	- **Content Filtering**  Easily applied content filtering based on MAC Address, URL, and/or Domain Name.
	- **Filter Scheduling**  These filters can be scheduled to be active on certain days or for a duration of hours or minutes.
	- **Secure Multiple/Concurrent Sessions**  The DIR-320 can pass through VPN sessions. It supports multiple and concurrent IPSec and PPTP sessions, so users behind the DIR-320 can securely access corporate networks.
- **User-friendly Setup Wizard**  Through its easy-to-use Web-based user interface, the DIR-320 lets you control what information is accessible to those on the wireless network, whether from the Internet or from your company's server. Configure your router to your specific settings within minutes.
- **Print Server** Built-in printer server ideal for network printer sharing. Connect printer directly to the router via USB port. The Print Server Setup Wizard with automatic detection of most USB capable printer makes short work of printer setup for the network.

\*Maximum wireless signal rate derived from IEEE Standard 802.11g specifications. Actual data throughput will vary. Network conditions and environmental factors, including volume of network traffic, building materials and construction, and network overhead, lower actual data throughput rate. Environmental conditions will adversely affect wireless signal range.